Профессиональное образовательное частное учреждение «Чебоксарский кооперативный техникум» Чувашпотребсоюза

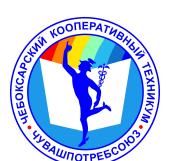

# ДОКУМЕНТ ПОДПИСАН ЭЛЕКТРОННОЙ ПОДПИСЬЮ

Сертификат: 00B15D766851A4EAE4B510DC00370FB411 Владелец: Таланова Лидия Петровна Действителен: с 03.03.2023 до 26.05.2024

УТВЕРЖДЕНА приказом директора Чебоксарского кооперативного техникума Чувашпотребсоюза от 09.06.2023 № 203 -пд

### **РАБОЧАЯ ПРОГРАММА УЧЕБНОЙ ДИСЦИПЛИНЫ**

**ОП.14. Информационные технологии в профессиональной деятельности** 

для специальности

**40.02.01 Право и организация социального обеспечения**

#### **Одобрена**

на заседании цикловой комиссии учетноэкономических дисциплин Гордеева С.М.

Зам. директора по УМР И.В.Ерохина

Разработана на основе ФГОС по специальности 40.02.01 Право и организация социального обеспечения, утвержденного приказом Минобразования РФ от 12.05.2014 №508 и профессионального стандарта «Специалист по организации назначения и выплаты пенсии», утвержденного приказом №785н от 28.10.2015

Разработчик: Гордеева С.М., преподаватель Чебоксарского кооперативного техникума Чувашпотребсоюза

### **СОДЕРЖАНИЕ**

## **1. ПАСПОРТ РАБОЧЕЙ ПРОГРАММЫ УЧЕБНОЙ ДИСЦИПЛИНЫ**

## **2. СТРУКТУРА И СОДЕРЖАНИЕ УЧЕБНОЙ ДИСЦИПЛИНЫ**

# **3. УСЛОВИЯ РЕАЛИЗАЦИИ УЧЕБНОЙ ДИСЦИПЛИНЫ**

**4. КОНТРОЛЬ И ОЦЕНКА РЕЗУЛЬТАТОВ ОСВОЕНИЯ УЧЕБНОЙ ДИСЦИПЛИНЫ**

### **1. ПАСПОРТ РАБОЧЕЙ ПРОГРАММЫ УЧЕБНОЙ ДИСЦИПЛИНЫ**

ОП. 14. Информационные технологии в профессиональной деятельности

#### **1.1. Область применения рабочей программы**

Рабочая программа учебной дисциплины является частью программа подготовки специалистов среднего звена в соответствии с ФГОС по специальности СПО 40.02.01 Право и организация социального обеспечения.

#### **1.2. Цели и задачи дисциплины – требования к результатам освоения дисциплины:** В результате освоения дисциплины обучающийся **должен уметь**:

- − использовать программное обеспечение в профессиональной деятельности;
- − применять компьютерные и телекоммуникационные средства;
- − работать с информационными справочно-правовыми системами;
- − использовать прикладные программы в профессиональной деятельности;
- − работать с электронной почтой;
- − использовать ресурсы локальных и глобальных информационных сетей;
- − *работать с компьютерной оргтехникой, а также использовать в работе необходимое программное обеспечение;*
- − *применять навыки работы в информационно-телекоммуникационной сети «Интернет»;*
- − *применять навыки работы с электронными документами, в том числе с использованием системы межведомственного электронного взаимодействия;*
- − *систематизировать информацию;*

В результате освоения дисциплины обучающийся **должен знать**:

- − состав, функции информационных и телекоммуникационных технологий, возможности их использования в профессиональной деятельности;
- − основные правила и методы работы с пакетами прикладных программ;
- − понятие информационных систем и информационных технологий;
- − понятие правовой информации как среды информационной системы;
- − назначение, возможности, структуру, принцип работы информационных справочно-правовых систем;
- − теоретические основы, виды и структуру баз данных;
- − возможности сетевых технологий работы с информацией;

### **Требования к результатам освоения дисциплины:**

ОК 1. Понимать сущность и социальную значимость своей будущей профессии, проявлять к ней устойчивый интерес.

ОК 2. Организовывать собственную деятельность, выбирать типовые методы и способы выполнения профессиональных задач, оценивать их эффективность и качество.

ОК 3. Принимать решения в стандартных и нестандартных ситуациях и нести за них ответственность.

ОК 4. Осуществлять поиск и использование информации, необходимой для эффективного выполнения профессиональных задач, профессионального и личностного развития.

ОК 5. Использовать информационно-коммуникационные технологии в профессиональной деятельности.

ОК 6. Работать в коллективе и команде, эффективно общаться с коллегами, руководством, потребителями.

ПК 1.5. Осуществлять формирование и хранение дел получателей пенсий, пособий и других социальных выплат.

ПК 2.1. Поддерживать базы данных получателей пенсий, пособий, компенсаций и других социальных выплат, а также услуг и льгот в актуальном состоянии.

**1.3. Количество часов на освоение рабочей программы дисциплины:**

максимальной учебной нагрузки обучающегося - 90 часов, в том числе:

обязательной аудиторной учебной нагрузки обучающегося - 60 часов (в том числе практические занятия – 60 часов); самостоятельной работы обучающегося - 24 часа; консультации - 6 часов.

# **2. СТРУКТУРА И СОДЕРЖАНИЕ УЧЕБНОЙ ДИСЦИПЛИНЫ**

## **2.1. Объем учебной дисциплины и виды учебной работы**

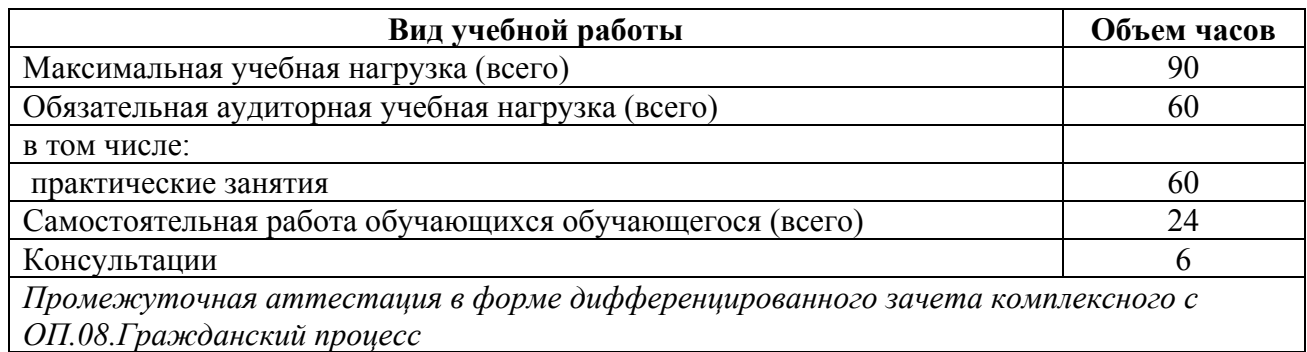

# **2.2. Тематический план и содержание учебной дисциплины**

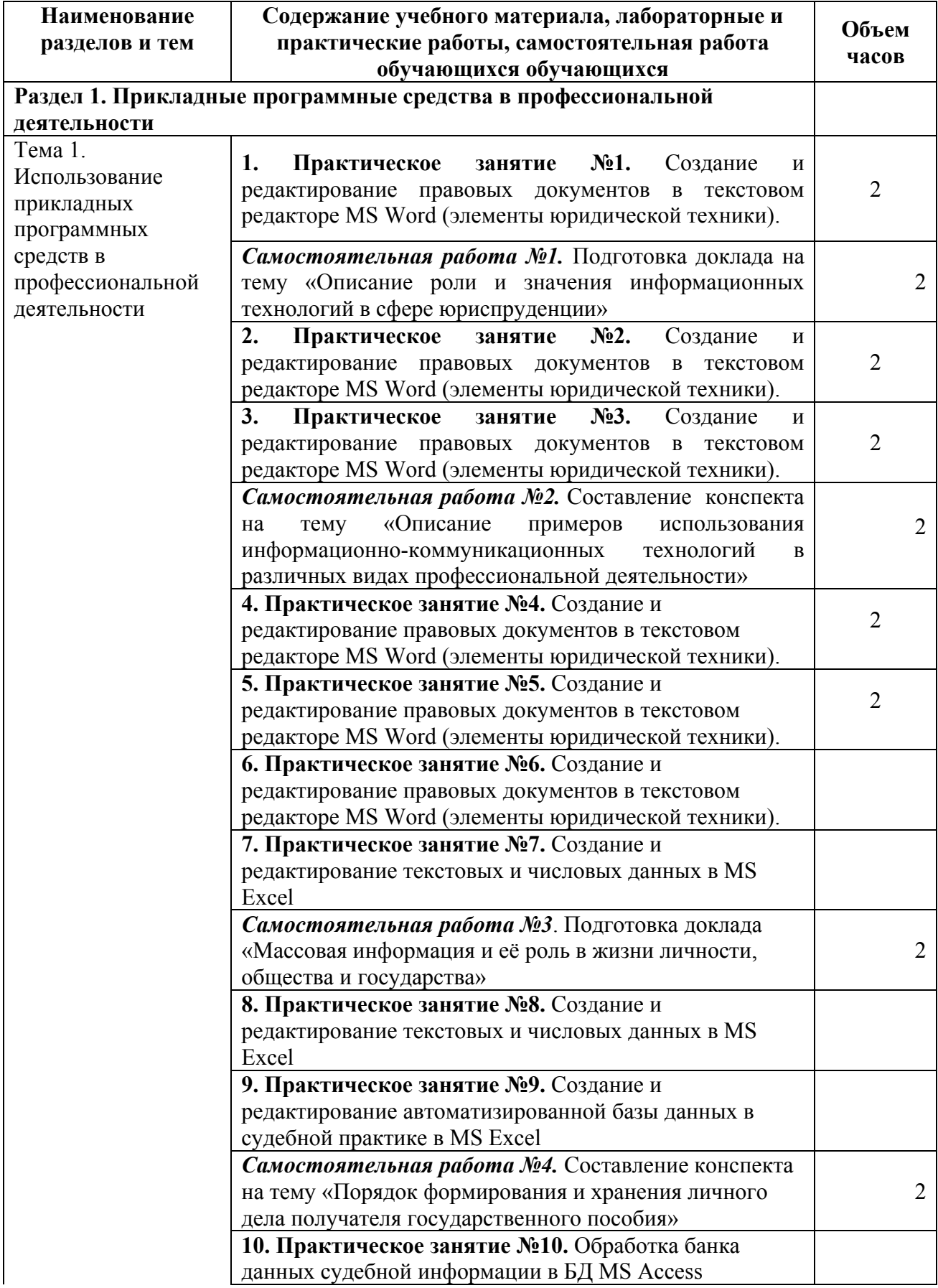

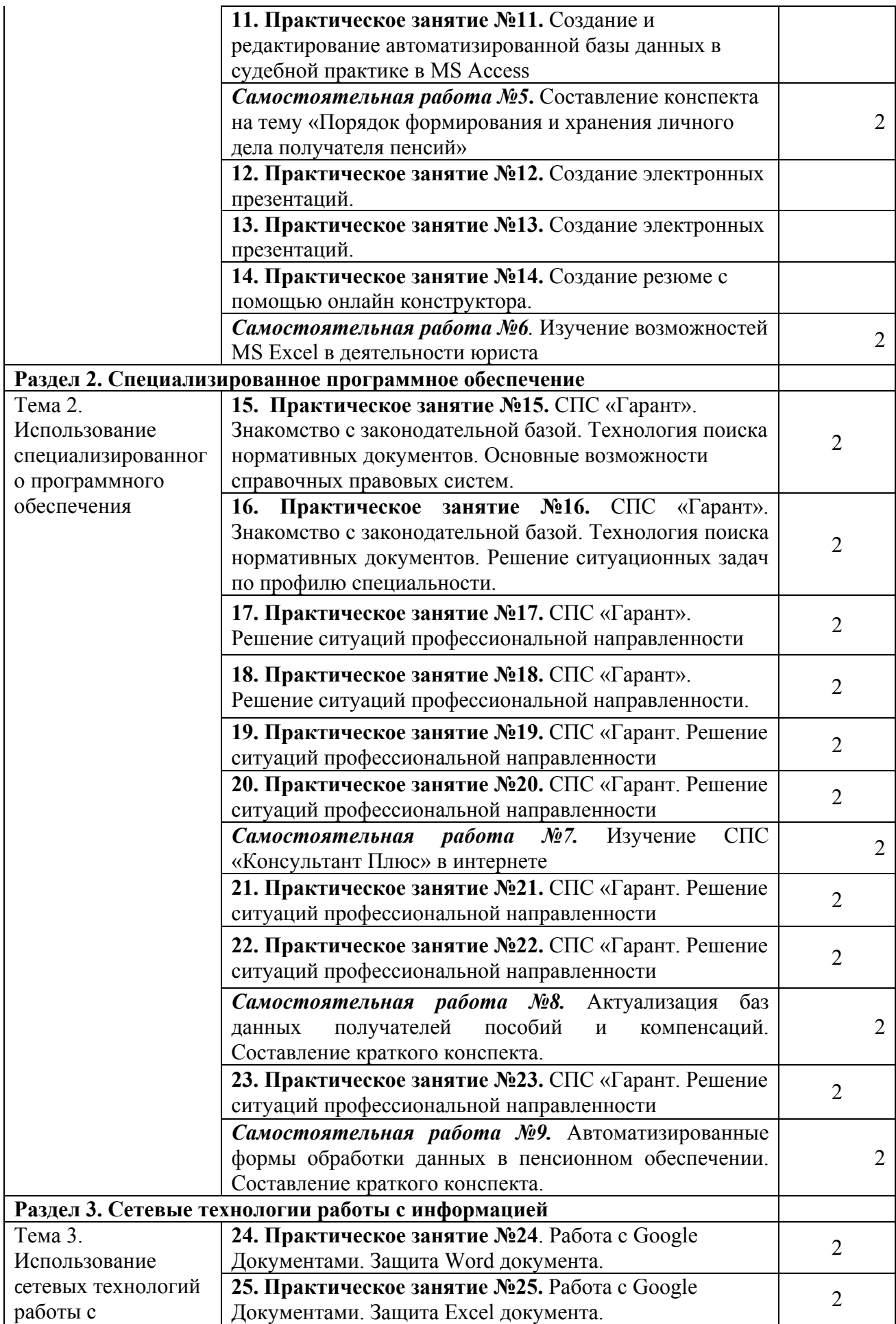

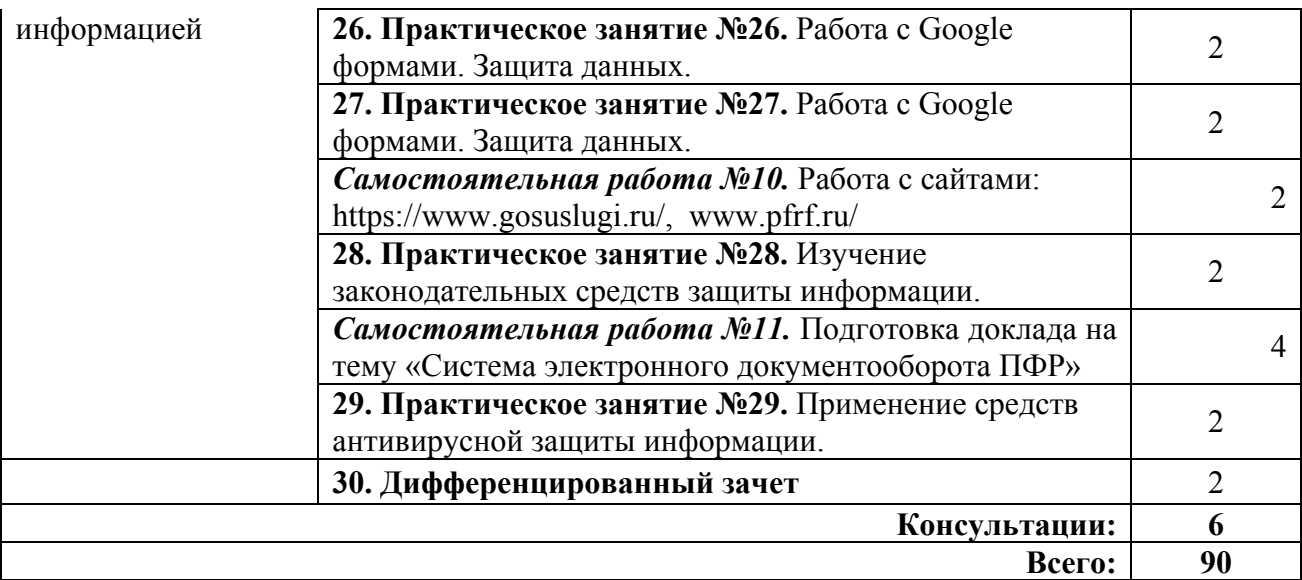

### **3. УСЛОВИЯ РЕАЛИЗАЦИИ УЧЕБНОЙ ДИСЦИПЛИНЫ**

#### **3.1. Требования к минимальному материально-техническому обеспечению**

Реализация программы дисциплины требует наличия учебного кабинета; лаборатории информационных технологий в профессиональной деятельности.

Оборудование лаборатории и рабочих мест лаборатории:

- − столы для компьютеров,
- − кресла для работы за ПК (для студентов),
- − стол для преподавателя,
- − кресло для преподавателя,
- − кондиционеры оконные,
- огнетушители  $CO<sub>2</sub>$  ОУ-3 (масса заряда 2,1-0,1 кг).

Технические средства обучения:

- − компьютеры;
- − принтер.

#### **3.2. Информационное обеспечение обучения**

Перечень рекомендуемых учебных изданий, Интернет-ресурсов, дополнительной литературы

#### **Нормативно – правовые источники**

Кодекс Российской Федерации об административных правонарушениях : (в ред. от 04.08.2023) : [принят Государственной Думой 20 декабря 2001 года : одобрен Советом Федерации 26 декабря 2001 года]. – Текст: электронный // СПС Гарант. - Режим доступа: по подписке (дата обращения: 31.08.2023).

Гражданский кодекс Российской Федерации : (в ред. от 24.07.2023): [принят Государственной Думой 21 октября 1994 года]. – Текст: электронный // СПС Гарант. - Режим доступа: по подписке (дата обращения: 31.08.2023).

Об информации, информационных технологиях и о защите информации : Федеральный закон от 27 июля 2006 г. № 149-ФЗ: (в ред. от 31.07.2023) : [принят Государственной Думой 8 июля 2006 года: одобрен Советом Федерации 14 июля 2006 года]. – Текст: электронный // СПС Гарант. - Режим доступа: по подписке (дата обращения: 31.08.2023).

О средствах массовой информации : Закон РФ от 27 декабря 1991 г. № 2124-I : (в ред. от 13.06.2023). – Текст: электронный // СПС Гарант. - Режим доступа: по подписке (дата обращения: 31.08.2023).

#### **Основные источники**

Филимонова Е.В. Информационные технологии в профессиональной деятельности : учебник для сред. проф. образования / Е.В. Филимонова. — Москва : КноРус, 2023. — 482  $c.$  — Текст : электронный // ЭБС "Book.ru" : [сайт]. - URL: https://book.ru/ (дата обращения: 31.08.2023).

#### **Дополнительные источники**

Михеева Е.В. Практикум по информационным технологиям в профессиональной деятельности : учебное пособие для сред. проф. образования / Е.В. Михеева, О.И. Титова. - Москва : Академия, 2019. - 288 с.

Синаторов С.В. Информационные технологии. Задачник : учебное пособие для сред. проф. образования / С.В Синаторов. - Москва: КноРус, 2023. - 256 с. – Текст : электронный // ЭБС "Book.ru" : [сайт]. - URL: https://book.ru/ (дата обращения: 31.08.2023).

Япарова Ю.А. Информационные технологии. Практикум с примерами решения задач : учебно-практическое пособие для сред. проф. образования / Ю.А. Япарова. — Москва : КноРус, 2022. — 226 с. — Текст : электронный // ЭБС "Book.ru" : [сайт]. - URL: https://book.ru/ (дата обращения: 31.08.2023).

#### **Интернет-ресурсы**

ЭБС BOOK.ru : сайт. - URL: https://www.book.ru/ (дата обращения: 31.08.2023). - Режим доступа: для зарегистрир. пользователей. – Текст : электронный.

#### **3.3. Организация дистанционного обучения**

При организации дистанционного формата обучения в техникуме реализация дисциплины / профессионального модуля осуществляется в виде онлайн уроков в социальной сети Вконтакте.

# **4. КОНТРОЛЬ И ОЦЕНКА РЕЗУЛЬТАТОВ ОСВОЕНИЯ УЧЕБНОЙ ДИСЦИПЛИНЫ**

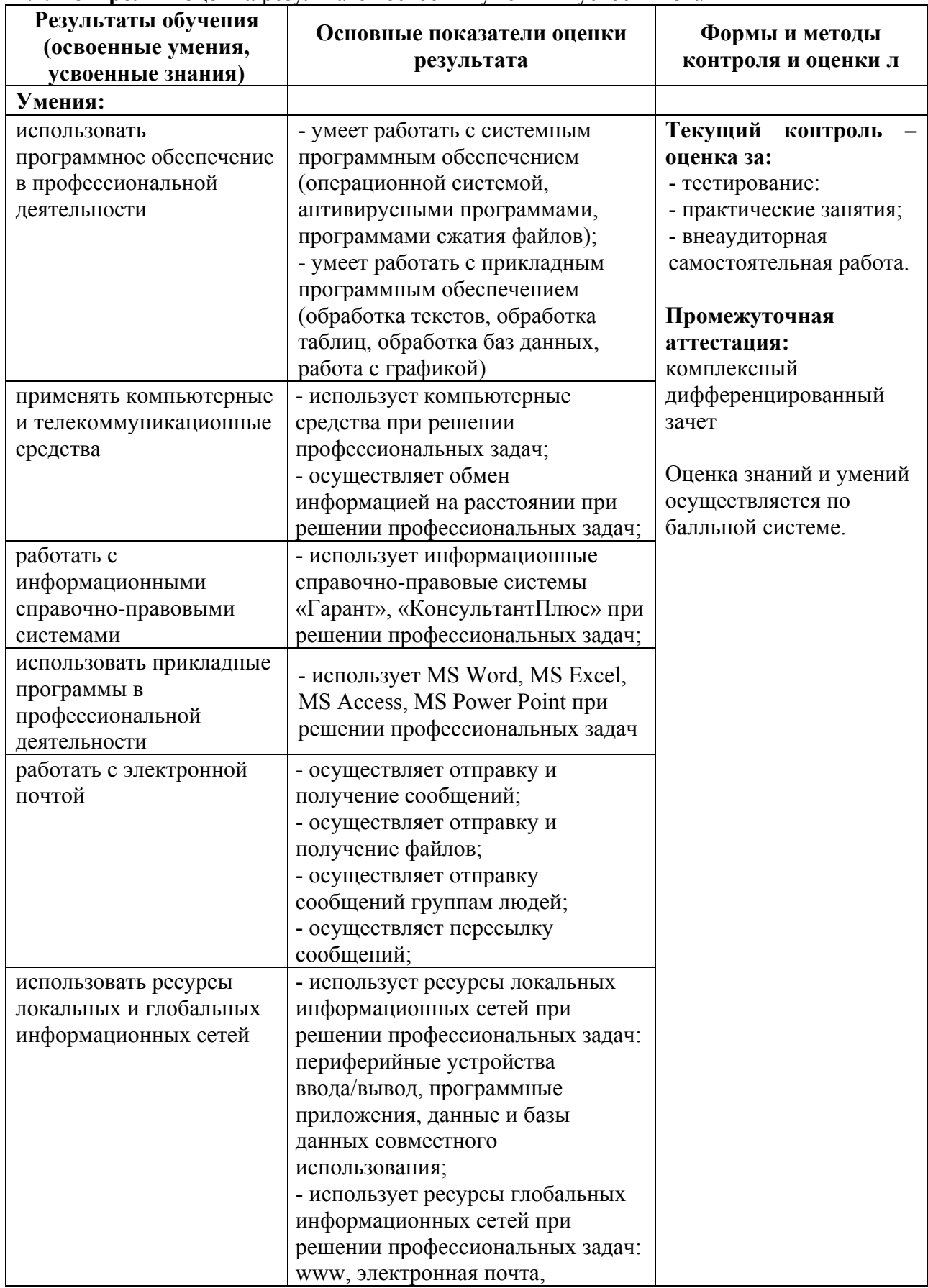

#### **4.1. Контроль и оценка** результатов освоения умений и усвоения знаний

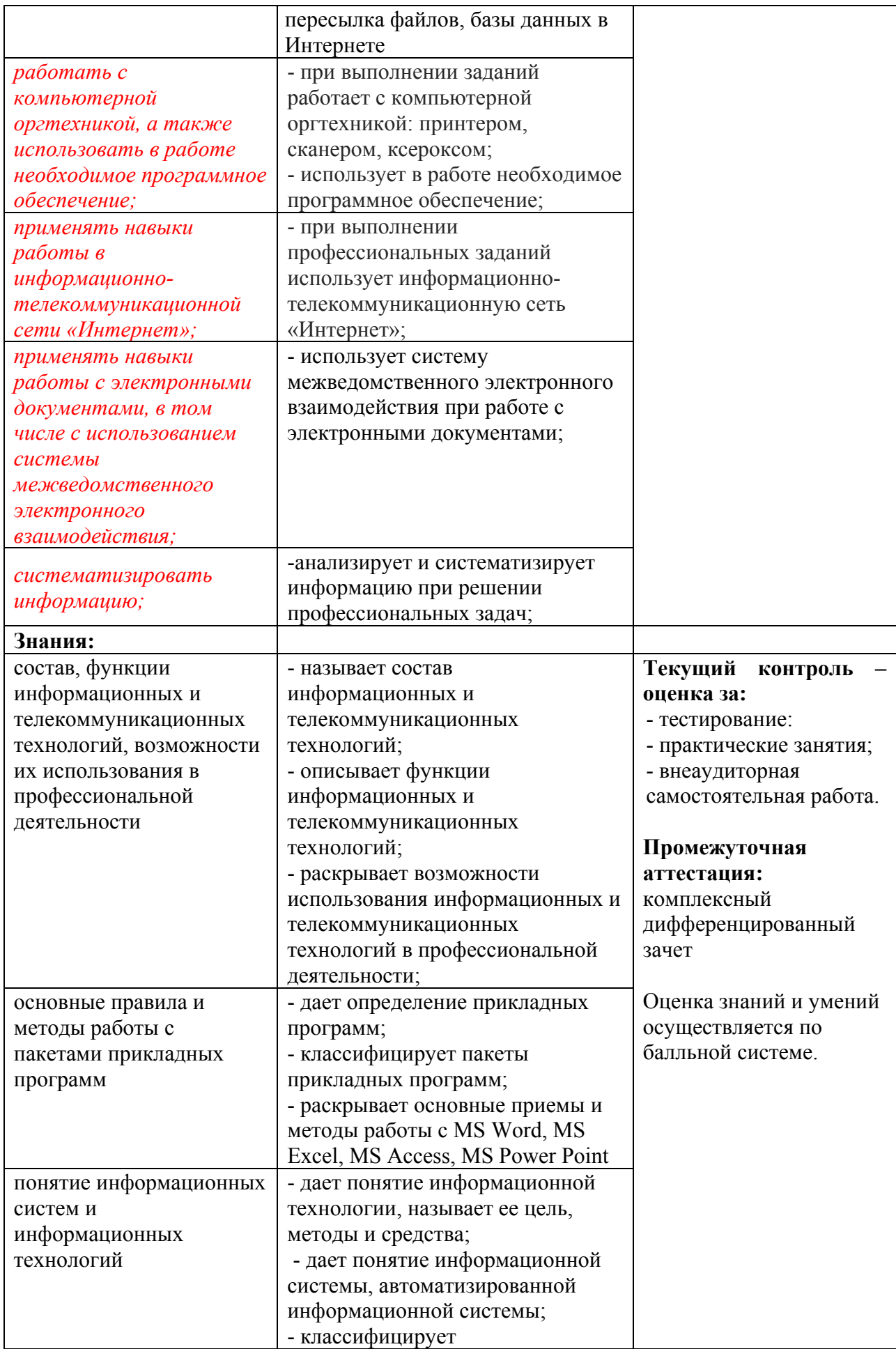

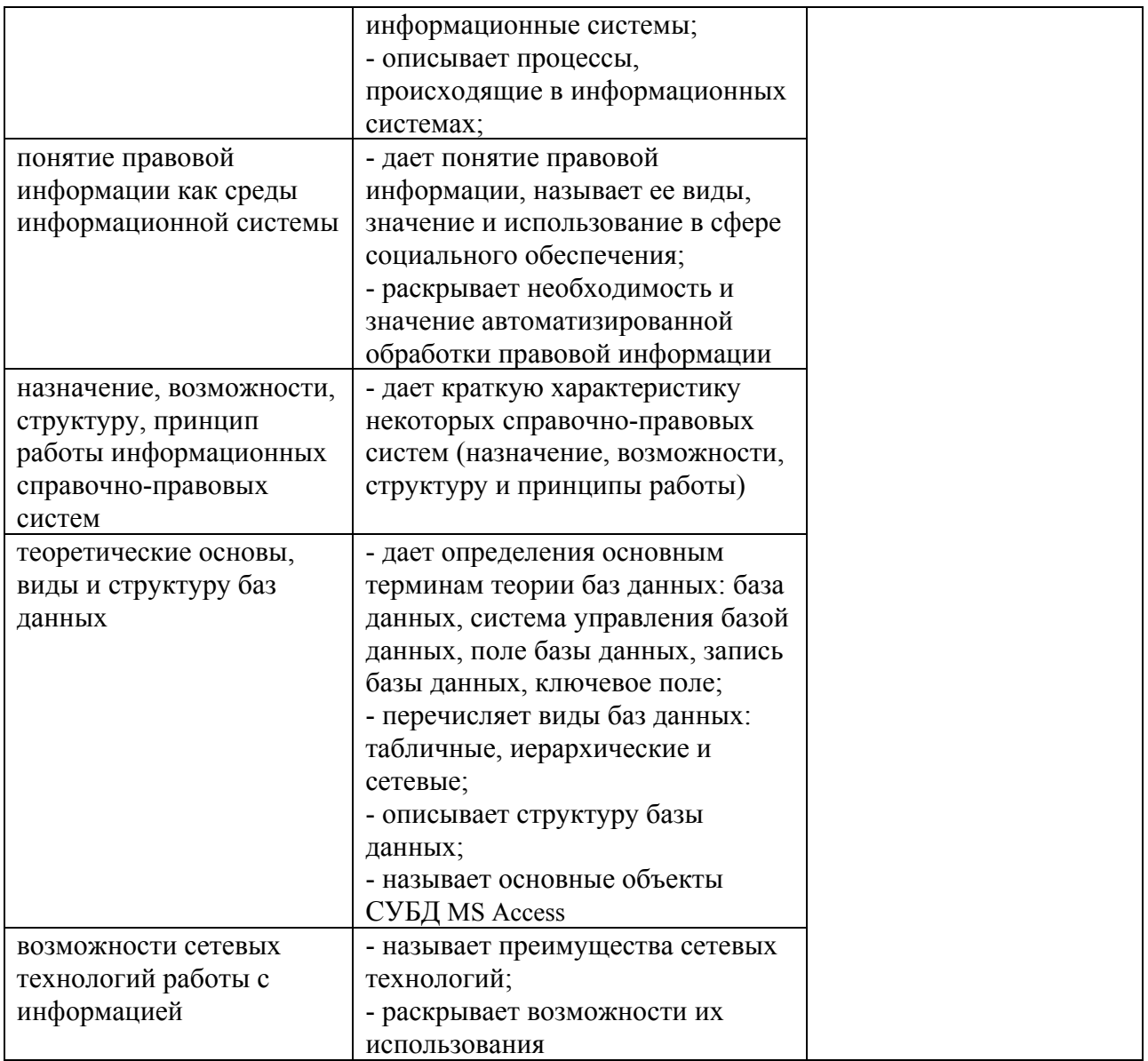

## **4.2. Контроль и оценка результатов** освоения общих и профессиональных компетенций

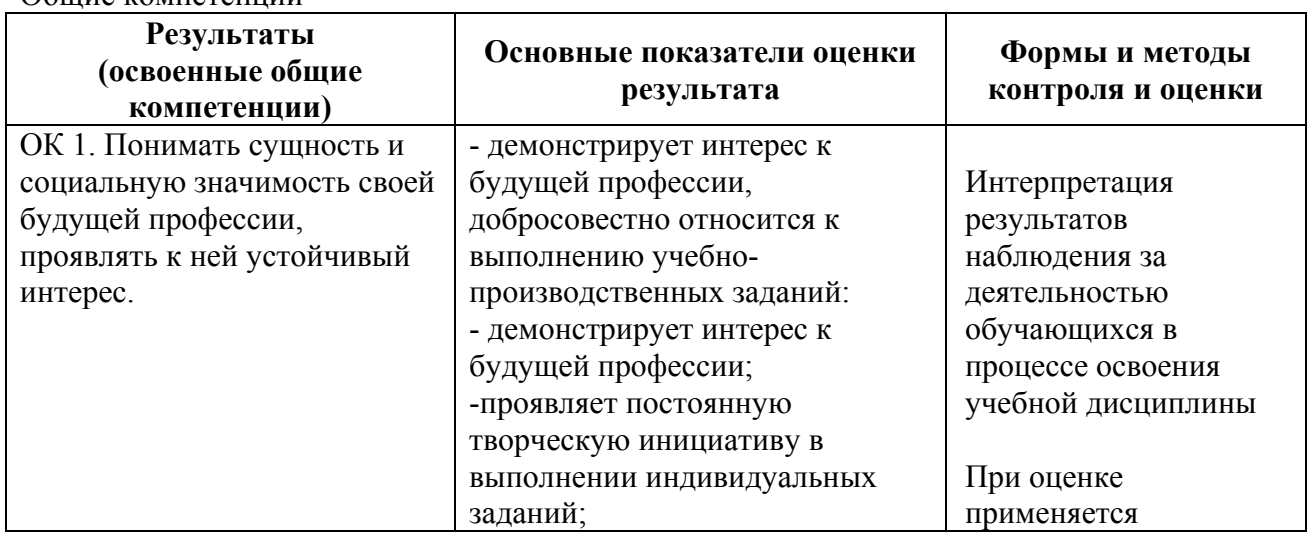

#### Общие компетенции

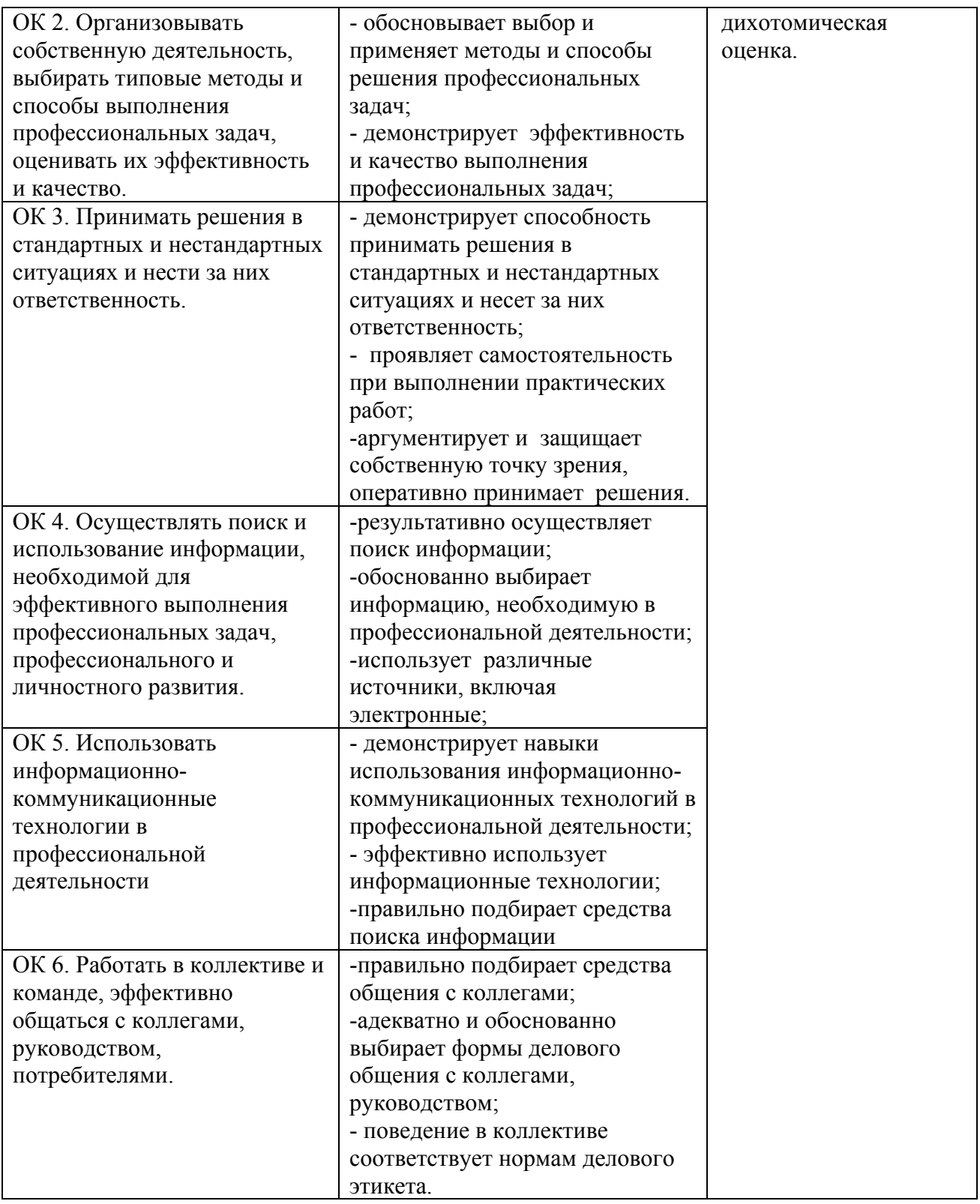

## Профессиональные компетенции

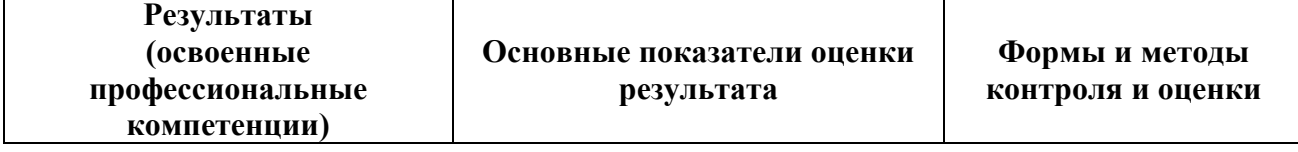

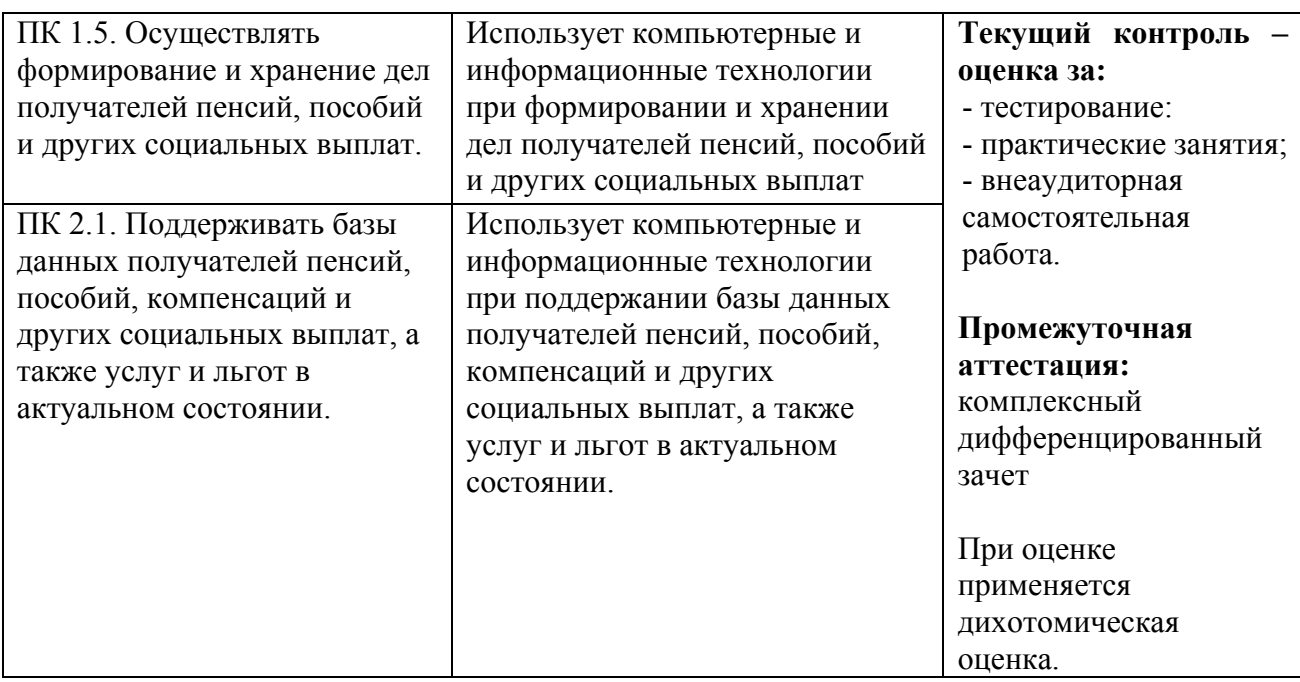

### **5. СРЕДСТВА АДАПТАЦИИ ПРЕПОДАВАНИЯ ДИСЦИПЛИНЫ К ПОТРЕБНОСТЯМ ЛИЦ С ОГРАНИЧЕННЫМИ ВОЗМОЖНОСТЯМИ**

В случае необходимости, инвалидам и лицам с ограниченными возможностями здоровья могут предлагаться одни из следующих вариантов восприятия информации с учетом их индивидуальных психофизических особенностей:

*Для лиц с нарушениями зрения:*

- − в печатной форме увеличенным шрифтом;
- − в форме электронного документа;
- − в форме аудиофайла (перевод учебных материалов в аудиоформат);
- − в печатной форме на языке Брайля (при возможности);
- − индивидуальные задания.

*Для лиц с нарушениями слуха:*

- − в печатной форме;
- − в форме электронного документа;
- − видеоматериалы с субтитрами;
- − индивидуальные задания.

*Для лиц с нарушениями опорно-двигательного аппарата:*

- − в печатной форме;
- − в форме электронного документа;
- − в форме аудиофайла;
- − индивидуальные задания.

Кроме того, могут применяться элементы дистанционных образовательных технологий для изучения учебного материала на удалении.